# **Browser**

**Harold Davis**

 High Performance Browser Networking Ilya Grigorik,2013-09-11 How prepared are you to build fast and efficient web applications? This eloquent book provides what every web developer should know about the network, from fundamental limitations that affect performance to major innovations for building even more powerful browser applications—including HTTP 2.0 and XHR improvements, Server-Sent Events (SSE), WebSocket, and WebRTC. Author Ilya Grigorik, a web performance engineer at Google, demonstrates performance optimization best practices for TCP, UDP, and TLS protocols, and explains unique wireless and mobile network optimization requirements. You'll then dive into performance characteristics of technologies such as HTTP 2.0, client-side network scripting with XHR, real-time streaming with SSE and WebSocket, and P2P communication with WebRTC. Deliver superlative TCP, UDP, and TLS performance Speed up network performance over 3G/4G mobile networks Develop fast and energy-efficient mobile applications Address bottlenecks in HTTP 1.x and other browser protocols Plan for and deliver the best HTTP 2.0 performance Enable efficient real-time streaming in the browser Create efficient peer-to-peer videoconferencing and lowlatency applications with real-time WebRTC transports

 **The Browser Hacker's Handbook** Wade Alcorn,Christian Frichot,Michele Orru,2014-02-26 Hackers exploit browser vulnerabilities to attack deep withinnetworks The Browser Hacker's Handbook gives a practicalunderstanding of hacking the everyday web browser and using it as abeachhead to launch further attacks deep into corporate networks.Written by a team of highly experienced computer security experts,the handbook provides hands-on tutorials exploring a range ofcurrent attack methods. The web browser has become the most popular and widely usedcomputer program in the world. As the gateway to the Internet, itis part of the storefront to any business that operates online, butit is also one of the most vulnerable entry points of any

system.With attacks on the rise, companies are increasingly employingbrowser-hardening techniques to protect the unique vulnerabilitiesinherent in all currently used browsers. The Browser Hacker'sHandbook thoroughly covers complex security issues and exploresrelevant topics such as: Bypassing the Same Origin Policy ARP spoofing, social engineering, and phishing to accessbrowsers DNS tunneling, attacking web applications, andproxying—all from the browser Exploiting the browser and its ecosystem (plugins andextensions) Cross-origin attacks, including Inter-protocol Communicationand Exploitation The Browser Hacker's Handbook is written with aprofessional security engagement in mind. Leveraging browsers aspivot points into a target's network should form an integralcomponent into any social engineering or redteam securityassessment. This handbook provides a complete methodology tounderstand and structure your next browser penetration test.

 Firefox For Dummies Blake Ross,2011-05-09 Firefox For Dummies gives you the inside scoop on the exciting new browser from the Web wizard that got it started. The book's author, Blake Ross, began developing Firefox as a teenager. Once available to the world, the simple and powerful tool was an instant hit claiming a sizable share of the Web browser market with over 140 million downloads. In this book Blake not only gives you the lowdown on how to use Firefox for safe Web searching, but he also shares his insight into how the product came to life. It's a combination of practical tech insight and a good story that is rare in computer books. Topics covered include downloading and installing Firefox, creating a home page, searching with Google, creating customized themes and toolbars, using tabbed browsing, downloading and saving files, maintaining security and privacy, eliminating annoying popups, and adding Firefox extensions.

 **Google Sites and Chrome For Dummies** Ryan Teeter,Karl Barksdale,2009-02-18 Curious about Google Sites and how team collaboration Web sites can help you share documents online from various locations? Curious about Google's new Chrome browser? Google Sites & Chrome For Dummies has what you want to know! Today, Google is so much more than another word for "search." Google Sites & Chrome For Dummies shows you how to create great collaborative Web sites with Google Sites and surf the Web with the super-fast Google Chrome browser. Find out how they work with other Google Apps, too. You'll learn to: Take advantage of free hosting, free tools, and a simple, straightforward interface with Google Sites Set up a Google account or Google Apps account Create wiki sites that let coworkers collaborate on projects or keep family members up to date Use Google gadgets to keep track of projects, manage calendars and documents, or display photos Integrate documents, spreadsheets, presentations, and other Google Apps into your site Work with Contact List, Google Talk, and Google Chat, and handle e-mail with Gmail Download and install the speedy Google Chrome browser Install browser plug-ins, enable offline access to Google Docs, and manage misbehaving tabs You'll even find instructions and examples to help you plan sites for personal and business use, plus a sample college course site. With advice from Google Sites & Chrome For Dummies, you can make collaboration easy and have the high-speed Web at your fingertips.

 Browser's Book of Texas History Steven Jent,1999-12-09 If you love history and want to amaze your family and colleagues with your prodigious knowledge of Lone Star lore, this book is just what you need. A Browser's Book of Texas History is a day-by-day collection of more than 500 incident-some famous, some obscurethat have made Texas the most remarkable state in the Union. Even if you're a dedicated historian or an old-time Texan, you're likely to find something surprising, amusing, thought provoking, or just plain odd. With this book you can start every day of the year with a concise entry from the chronicles of this unique state, which just seems to naturally breed colorful people and bigger-than-life events.

 **Take Control of Your Browser** Robyn Weisman,2019 Updated November 21, 2019 For most of us, the one app we couldn't possibly live without is a web browser. You can do almost anything in a browser these days...but are you browsing with one hand tied behind your back? It's easy to get into inefficient browsing habits, but you might be surprised at what a little knowhow about this everyday tool can do for your efficiency and happiness. Take Control of Your Browser , by veteran tech writer Robyn Weisman, helps you discover your browser's hidden talents, increase browsing speed, solve many common problems, and configure settings and extensions for maximum efficiency. If you're troubled by ads, frustrated by ineffective searches, or confused by inscrutable error messages, this book will help you overcome your problems. Beginners will find lots of practical howto advice, and even power users will learn tips and tricks for better browsing. This book answers many common questions, including the following: • What are the similarities and differences among browsers-and how can I choose the right browser (or more than one!) for my needs? • What makes Chrome, Firefox, and Safari the big three browsers and why should I care? • Is Internet Explorer still a good choice for Windows users? (Spoiler: no!) What about Microsoft Edge? • When should I consider less-popular browsers such as Brave, Opera, Tor, and Vivaldi? • What are my options if I accidentally close a tab or window (or lots of them) in my browser? • How do I address the common problem of tab overload? • What are the quickest ways to navigate through browser tabs and windows? • Are bookmarks even a thing anymore? Should I use them always, never, or only on occasion? • Which search engine should I use, and how can I find exactly what I'm looking for in a web search? • How can I protect my privacy and security while browsing the web? • How do web cookies work, and what can I do to block the ones I don't want? • Is there some way to stop the endless curse of autoplaying video? • Are private browsing modes truly private? • How can I safely make purchases in my browser? •

My browser is doing something annoying (autoplaying videos, showing tons of ads, pestering me with notifications, etc.). How can I fix it? • What can I do if a page just won't load properly? • Are there any tricks I can use to make my web browsing quicker and more efficient? (Yes!) • Should I be using extensions to add features to my browser? If so, which ones? • How can I sync my boo...

 **Building Browser Extensions** Matt Frisbie,2022-11-23 Almost all web developers today have plenty of experience with building regular web page apps, but a lot of that knowledge doesn't transfer over when it comes to creating browser extensions. This book provides a complete reference for how to build modern browser extensions. Creating and deploying a browser extension is more like building a mobile app than a website. When you start building an extension you'll often find there are a large number of new concepts and idiosyncrasies to wrangle with. This book reveals how to successfully navigate around these obstacles and how to take advantage of the limited resources available. You'll see how a browser extensions work, their component pieces, and how to build and deploy them. Additionally, you'll review all the tricky bits of extension development that most developers have to learn through trial and error. The current transition from manifest v2 to v3 is of special interest, and an entire chapter will be dedicated to this subject. By the end of this book, you will have a rich understanding of what browser extensions are, how they work, all the pitfalls to avoid, and the most efficient ways of building them. What You'll Learn Examine the different components of browser extensions and how they behave Review common pitfalls developers encounter when building browser extensions and how to avoid them Develop, deploy, and manage a published browser extension Build a browser extension using modern JavaScript frameworks Who This Book Is For Developers tasked with building a supplementary browser extension to go alongside their existing product. This book also targets people that have at least a basic understanding of the fundamentals of web development and wish to quickly understand how they can roll out a browser extension.

 High Performance Browser Networking Ilya Grigorik,2013-09-11 Highlights innovations for building even more powerful browser apps including HTTP 2.0, XHR improvements, Server-Sent Events (SSEs), WebSocket, and WebRTC.

 Browser Liz Faber,1997 Browser edits the often confusing world of the net, extracting from the mass of sites appearing each day those that are most worth looking at and learning from. Highlighting the best designed sites, it explains why and how they work.

 Learn How to Program Using Any Web Browser Harold Davis,2003-10-01 This is a book about general principles of good programming practice for complete novices of all ages.

 Building Progressive Web Apps Tal Ater,2017-08-08 Move over native apps. New progressive web apps have capabilities that will soon make you obsolete. With this hands-on guide, web developers and business execs will learn how—and why—to develop web apps that take advantage of features that have so far been exclusive to native apps. Features that include fast load times, push notifications, offline access, homescreen shortcuts, and an entirely app-like experience. By leveraging the latest browser APIs, progressive web apps combine all of the benefits of native apps, while avoiding their issues. Throughout the book, author Tal Ater shows you how to improve a simple website for the fictional Gotham Imperial Hotel into a modern progressive web app. Plus: Understand how service workers work, and use them to create sites that launch in an instant, regardless of the user's internet connection Create full-screen web apps that launch from the phone's homescreen just like native apps Re-engage users with push notifications, even days after they have left your site Embrace offline-first and build web apps that gracefully handle loss of connectivity Explore new UX opportunities and challenges

presented by progressive web apps

 **The Browser's Dictionary of Foreign Words and Phrases** Mary Varchaver,Frank Ledlie Moore,2007-08-15 Kudos (Greek), encomiums (Latin), and accolades (French) to the authors for their enlightening and amusing lexicon, a testament that English is the most cheerfully democratic and hospitable language ever cobbled together.-Richard Lederer, author of The Miracle of Language From angst to zydeco, the ultimate guide to foreign terms and phrases This handy, practical, and browsable A-to-Z reference tells you all you need to know to understand, pronounce, and appreciate the nearly 2,000 foreign words and phrases commonly used by speakers and writers of English. The Browser's Dictionary covers a wide variety of subject areas and includes loan-words from more than sixty languages around the world, such as: Latin (desideratum) \* the romance languages (rapprochement, macho, imbroglio) \* German (gestalt) \* Russian (gulag) \* Hebrew (shibboleth) \* Yiddish (shtick) \* Persian (tambura) \* Hindi (purdah) \* Arabic (loofah) \* Hawaiian (kanaka) \* Creole French (zydeco) \* and Japanese (netsuke) In addition, each entry provides: \* A guide to pronunciation using easy-to-understand transcriptions from ordinary English \* Comprehensive literal and idiomatic definitions \* The word's source language, as well as its literal meaning The Browser's Dictionary of Foreign Words and Phrases is sure to become a favorite reference for anyone with an interest in words and language.

 Browser's Book of Texas Quotations Steven A. Jent,2001-02-20 From the sixteenth century through the twentieth, Texans have had interesting things to say about themselves, their home, and the rest of the world. People beyond its borders have had interesting things to say about Texas and Texans for almost as long. This book brings together some 700 noteworthy quotations from or about Texas. Collectively they form a portrait of this unique place in the words of the people who have lived and created the Texas experience

#### **The Ecology of Browsing and Grazing** Iain J.

Gordon,Herbert H.T. Prins,2007-09-14 This volume investigates how large herbivores not only influence the structure and distribution of the vegetation, but also affect nutrient flows and the responses of associated fauna. The mechanisms and processes underlying the herbivores' behavior, distribution, movement and direct impact on the vegetation are discussed in detail. It is shown that an understanding of plant/animal interactions can inform the management of large herbivores to integrate production and conservation in terrestrial systems.

 **Mobile Web Browsing Using the Cloud** Bo Zhao,Byung Chul Tak,Guohong Cao,2013-07-22 This brief surveys existing techniques to address the problem of long delays and high power consumption for web browsing on smartphones, which can be due to the local computational limitation at the smartphone (e.g., running java scripts or flash objects) level. To address this issue, an architecture called Virtual-Machine based Proxy (VMP) is introduced, shifting the computing from smartphones to the VMP which may reside in the cloud. Mobile Web Browsing Using the Cloud illustrates the feasibility of deploying the proposed VMP system in 3G networks through a prototype using Xen virtual machines (in cloud) and Android Phones with ATT UMTS network. Techniques to address scalability issues, resource management techniques to optimize the performance of the VMs on the proxy side, compression techniques to further reduce the bandwidth consumption, and adaptation techniques to address poor network conditions on the smartphone are also included.

 Internet Explorer 4 Dave Johnson,1998 Internet Explorer 4 is not just another Web browser--it's the first step toward a desktopcomputing environment that mimics the Internet in such a way that the browser becomes the operating system. Dave Johnson explains the browser/desktop paradigm and presents IE4's new features and how best to use them in understandable and friendly text.

 Mosaic for Windows Richard Raucci,1995-06-16 Mosaic for Windows is an easy-to-follow guide to using a PC and Mosaic to browse, collect, and discover information and resources on the WWW. The book includes installation instructions, compares the various interfaces, and shows how to configure sound, picture, and video. Valuable information on other popular Web browsers like Netscape and Web Surfer is also provided. 185 illus.

 **How to Run Android™ Apps In Chrome™ Browser** Sam D. Johnson, How to Run Android™ Apps in Chrome™ Browser is a detailed and straightforward account about how Sam D. Johnson is successfully able to play Android apps on PC without BlueStacks™ and other Android emulators hogging up unnecessary desktop and laptop resources. The only playground Android needs to play in is the Chrome browser! And, this step-by-step how-to book explains just what the author does and in real time. Listing price will change. So if you see a low price, get it because it will not be available again after the promotional discount period. (Just letting you know that you aren't going crazy if you return only to see a different and higher price tag.)

 Google Chrome Manual Marcos Richard,2021-01-28 GOOGLE CHROME MANUALEasy to learn chrome guide to help you explore your device just like a proMajority of people loves google chrome, probably you use Google Chrome. It's arguably the most popular browser out there. Hundreds of millions of individuals make use of it.Just using Google to browse a funny meme is easy. Do you really understand all that you need to know about Google Chrome? There's so much to learn, and this guide will help break it down for you. Get Your Own Copy Now!

 Genomes, Browsers and Databases Peter Schattner,2008-06-16 The recent explosive growth of biological data has lead to a rapid increase in the number of molecular biology databases. Held in many different locations and often using varying interfaces and non-standard data formats, integrating and comparing data from these multiple databases can be difficult and time-consuming. This book provides an overview of the key tools currently available for large-scale comparisons of gene sequences and annotations, focusing on the databases and tools from the University of California, Santa Cruz (UCSC), Ensembl, and the National Centre for Biotechnology Information (NCBI). Written specifically for biology and bioinformatics students and researchers, it aims to give an appreciation of the methods by which the browsers and their databases are constructed, enabling readers to determine which tool is the most appropriate for their requirements. Each chapter contains a summary and exercises to aid understanding and promote effective use of these important tools.

Unveiling the Energy of Verbal Art: An Mental Sojourn through **Browser**

In some sort of inundated with monitors and the cacophony of instantaneous transmission, the profound power and mental resonance of verbal artistry frequently disappear into obscurity, eclipsed by the regular assault of sound and distractions. Yet, set within the lyrical pages of **Browser**, a fascinating perform of fictional beauty that pulses with raw thoughts, lies an memorable journey waiting to be embarked upon. Penned with a virtuoso wordsmith, that interesting opus courses readers on a psychological odyssey, lightly revealing the latent possible and profound influence embedded within the complex web of language. Within the heart-wrenching expanse of the evocative analysis, we can embark upon an introspective exploration of the book is central subjects, dissect their interesting writing model, and immerse ourselves in the indelible effect it leaves upon the depths of readers souls.

#### **Table of Contents Browser** 1. Understandin g the eBook Browser The Rise of **Digital** Reading Browser Advanta ges of eBooks Over Traditio nal Books 2. Identifying Browser Explorin g Differen t Genres Conside ring Fiction vs. Non-Fiction Determi ning Your Reading Goals 3. Choosing the Right eBook Platform Popular eBook Platform s Feature s to Look for in an Browser User-Friendly Interfac e 4. Exploring eBook Recommenda tions from Browser Persona lized Recom mendati ons Browser User Reviews and **Ratings** Browser

and Bestsell er Lists 5. Accessing Browser Free and Paid eBooks Browser Public Domain eBooks o Browser eBook Subscri ption Services Browser Budget-Friendly **Options** 6. Navigating Browser eBook Formats  $\circ$  ePub. PDF, MOBI, and More Browser Compati bility with **Devices** 

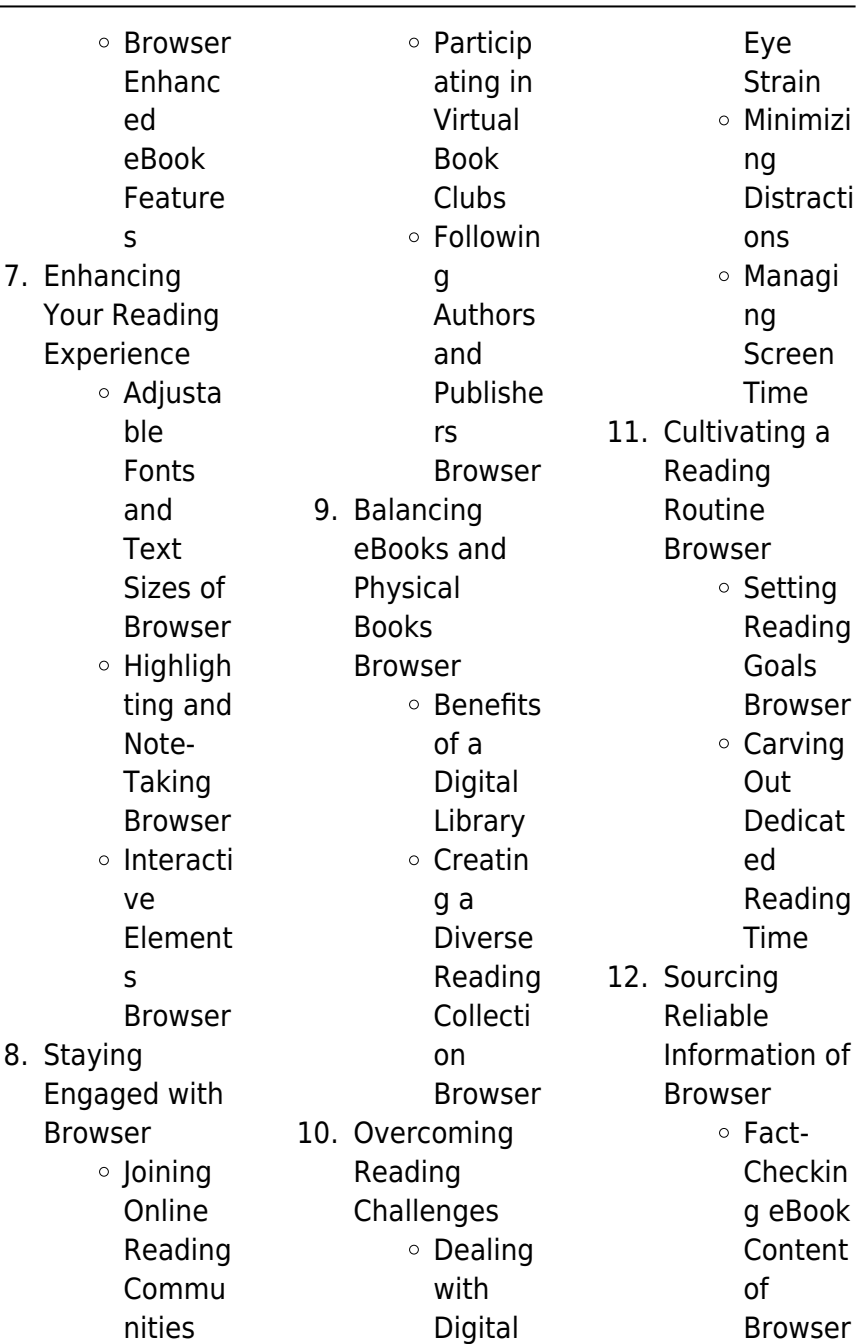

 $\overline{\phantom{a}}$ L

Distingu ishing Credible Sources 13. Promoting Lifelong Learning Utilizing eBooks for Skill Develop ment Explorin g Educati onal eBooks 14. Embracing eBook Trends Integrat ion of Multime dia Element s Interacti ve and Gamifie d eBooks **Browser**

**Introduction**

In todays digital age, the availability of Browser books and manuals for download has revolutionized the way we access information. Gone are the days of physically flipping through pages and carrying heavy textbooks or manuals. With just a few clicks, we can now access a wealth of knowledge from the comfort of our own homes or on the go. This article will explore the advantages of Browser books and manuals for download, along with some popular platforms that offer these resources. One of the significant advantages of

Browser books and manuals for download is the cost-saving aspect. Traditional books and manuals can be costly, especially if you need to purchase several of them for educational or professional purposes. By accessing Browser versions, you eliminate the need to spend money on physical copies. This not only saves you money but also reduces the environmental impact associated with book production and transportation. Furthermore, Browser books and manuals for download are incredibly convenient. With just a computer or smartphone and an

internet connection, you can access a vast library of resources on any subject imaginable. Whether youre a student looking for textbooks, a professional seeking industry-specific manuals, or someone interested in selfimprovement, these digital resources provide an efficient and accessible means of acquiring knowledge. Moreover, PDF books and manuals offer a range of benefits compared to other digital formats. PDF files are designed to retain their formatting regardless of the device used to open them. This ensures that the content appears exactly as intended by the

author, with no loss of formatting or missing graphics. Additionally, PDF files can be easily annotated, bookmarked, and searched for specific terms, making them highly practical for studying or referencing. When it comes to accessing Browser books and manuals, several platforms offer an extensive collection of resources. One such platform is Project Gutenberg, a nonprofit organization that provides over 60,000 free eBooks. These books are primarily in the public domain, meaning they can be freely distributed and downloaded. Project Gutenberg offers a wide range of classic literature,

making it an excellent resource for literature enthusiasts. Another popular platform for Browser books and manuals is Open Library. Open Library is an initiative of the Internet Archive, a non-profit organization dedicated to digitizing cultural artifacts and making them accessible to the public. Open Library hosts millions of books, including both public domain works and contemporary titles. It also allows users to borrow digital copies of certain books for a limited period, similar to a library lending system. Additionally, many universities and

educational institutions have their own digital libraries that provide free access to PDF books and manuals. These libraries often offer academic texts, research papers, and technical manuals, making them invaluable resources for students and researchers. Some notable examples include MIT OpenCourseWare, which offers free access to course materials from the **Massachusetts** Institute of Technology, and the Digital Public Library of America, which provides a vast collection of digitized books and historical documents. In conclusion, Browser books and manuals

for download have transformed the way we access information. They provide a costeffective and convenient means of acquiring knowledge, offering the ability to access a vast library of resources at our fingertips. With platforms like Project Gutenberg, Open Library, and various digital libraries offered by educational institutions, we have access to an ever-expanding collection of books and manuals. Whether for educational, professional, or personal purposes, these digital resources serve as valuable tools for continuous learning and selfimprovement. So

why not take advantage of the vast world of Browser books and manuals for download and embark on your journey of knowledge?

### **FAQs About Browser Books**

1. Where can I buy Browser books? Bookstores: Physical bookstores like Barnes & Noble, Waterstones, and independent local stores. Online Retailers: Amazon, Book Depository, and various online bookstores

offer a wide range of books in physical and digital formats. 2. What are the different book formats available? Hardcover: Sturdy and durable, usually more expensive. Paperback: Cheaper, lighter, and more portable than hardcovers. Ebooks: Digital books available for e-readers like Kindle or software like Apple Books, Kindle, and Google Play Books. 3. How do I choose a

Browser book

to read? Genres: Consider the genre you enjoy (fiction, non-fiction, mystery, scifi, etc.). Recommenda tions: Ask friends, join book clubs, or explore online reviews and recommendat ions. Author: If you like a particular author, you might enjoy more of their work. 4. How do I take care of Browser books? Storage: Keep them away from direct sunlight and in a dry environment. Handling: Avoid folding

pages, use bookmarks, and handle them with clean hands. Cleaning: Gently dust the covers and pages occasionally.

5. Can I borrow books without buying them? Public Libraries: Local libraries offer a wide range of books for borrowing. Book Swaps: Community book exchanges or online platforms where people exchange books.

6. How can I track my reading progress or manage my

recommend

book collection? Book Tracking Apps: Goodreads, LibraryThing, and Book Catalogue are popular apps for tracking your reading progress and managing book collections. Spreadsheets: You can create your own spreadsheet to track books read, ratings, and other details. 7. What are Browser audiobooks, and where can I find them?

Audiobooks:

recordings of books, perfect

Audio

for listening while commuting or multitasking. Platforms: Audible, LibriVox, and Google Play Books offer a wide selection of audiobooks. 8. How do I support authors or the book industry? Buy Books: Purchase books from authors or independent bookstores. Reviews: Leave reviews on platforms like Goodreads or Amazon. Promotion: Share your favorite books on social media or

them to friends. 9. Are there book clubs or reading communities I can join? Local Clubs: Check for local book clubs in libraries or community centers. Online Communities: Platforms like Goodreads have virtual book clubs and discussion groups.

10. Can I read Browser books for free? Public Domain Books: Many classic books are available for free as theyre in the

public domain. Free E-books: Some websites offer free e-books legally, like Project Gutenberg or Open Library.

## **Browser :**

**pltw engineering ntroduction to engineering design ourse utline** - Aug 17 2023 web introduction to engineering design ied is a high school level foundation course in the pltw engineering program in ied students are introduced to the engineering profession and a common approach to the solution of engineering pltw awards

introduction to engineering design - May 02 2022 web aug 24 2016 principles of engineering pltw 8 2016 page 4 of 4 domain careers core standard 9 students assess the education training and certification needed for careers in engineering and engineering technology for potential career choices standards poe 10 1 conduct research on the current and future outlook for engineering and **high school engineering curriculum grades 9 12** - Dec 09 2022 web introduction to pltw engineering courses ap level concepts 21 st century skills introduction to engineering design

unit 1 introduction to design lessons design process please note prerequisites for each pltw course listed in the course guide **introduction to engineering design pltw cte resource** - Apr 13 2023 web in this foundation course in project lead the way pltw students use 3d computer modeling software as they learn the engineering design process and solve design problems for which they develop analyze and create product models pltw principles of engineering course framework - Oct 07 2022 web geometric solids notes for ptlw the engineering and design process

guideline 3 related documents 3 1 1 outbreak laboratory report 1 1 1 5 1 activity 1 1 5 1 gears pltw introduction to engineering design cte 100 1 9 2023 10 24 6 48 pm office lens pltw introduction to engineering design cte none 1 **plt engineering introduction to engineering design course utline** - Dec 29 2021 web in this capstone course in project lead the way pltw teams of students guided by community mentors work together to research design and construct solutions to engineering problems students synthesize knowledge skills and abilities

through an authentic engineering experience bookmark file pdf pltw introduction to engineering design - Jan 30 2022 web jun 23 2020 plt engineering introduction to engineering design course utline bmur 2020 ba xrpc rmq fvr imh p y engineers make a world of difference students apply the engineering design process using math science and engineering standards to identify and design mechanical solutions to a variety of real problems they work both 3 4 a linear dimensions activity 3 linear dimensions studocu - Sep 06 2022

web pltw engineering 9 through 12 pltw biomedical science 9 through 12 pltw algebra 1 advantage plan for pltw plan for pltw investment funding grants introduction to engineering design computer science 3 min pltw alumnus gives back by sharing career insights read more engineering **engineering design and development pltw cte resource** - Nov 27 2021

project lead the way pltw introduction to engineering - Mar 12 2023 web course description introduction to engineering design ied is an activity project problem based course

designed to build on foundational engineering concepts with an emphasis on the application of modeling in the engineering design process to **pltw introduction to engineering design cte studocu** - Oct 19 2023 web studying pltw introduction to engineering design cte in honors on studocu you will find 26 assignments 17 class notes 10 essays and much more for introduction to engineering design smu - Jun 03 2022 web pltw engineering 9 through 12 pltw biomedical science 9 through 12 pltw algebra 1 advantage plan for pltw plan for pltw

investment funding grants introduction to engineering design engineering design and development 3 min pltw alumnus spotlight eduardo seyffert read more **introduction to engineering design at a glance lamar cisd** - Jan 10 2023 web ied 1 1 a the student will apply engineering notebook standards and protocols when documenting their work during the school year disciplines of engineering 5 days 21st century skills pltw does not have this on their out of date teks but career exploration is part of 21st century skills and standard work for an intro level cte course pltw engineering

rinciples of ngineering ourse utline - Feb 28 2022 web pltw introduction to engineering design author blogs post gazette com 2023 11 13t00 00 00 00 01 subject pltw introduction to engineering design keywords pltw introduction to engineering design created date 11 13 2023 6 34 48 pm principles of engineering pltw - Apr 01 2022 web principles of engineering poe is a foundation course of the high school engineering pathway this survey course exposes students to some of the major concepts that they will encounter in a postsecondary engineering course of study through

problems that engage and challenge students explore a broad range of engineering topics principles of engineering pltw cte resource - Jul 04 2022 web 2 identify design constraints the engineer must also develop a list of constraints that the design must meet in order to be useful constraints are requirements that limit how engineers design their products cost design time and available materials are among the most frequent constraints for example a cell phone with many pltw introduction to engineering design course framework - Jun 15 2023 web pltw introduction to

engineering design course framework pltw framework overview pltw frameworks are representations of the knowledge skills and understandings that empower students to thrive in an evolving world the pltw frameworks define the scope of learning and instruction within the pltw curricula introduction to engineering ied detailed outline mvrop - Jul 16 2023 web an engineering design process involves a characteristic set of practices and steps identify and define the terminology used in engineering design and development identify the steps in an engineering design process and summarize the

pltw introduction to engineering design gbs engineering - Feb 11 2023 web introduction to engineering design is one of the foundation courses in the project lead the way high school pre engineering program the course applies and concurrently develops secondary level knowledge and skills in mathematics science and technology introduction to - Nov 08 2022 web explain that engineering disciplines continue to evolve and emerge as new interdisciplinary fields or sub disciplines to better meet the needs of society examples include aerospace engineering

biomedical engineering environmental engineering computer engineering structural engineering and water resource engineering car a 2 **1 5 a deep dive guided notes activity 1 the deep dive** - May 14 2023 web activity 1 the deep dive guided notes complete the notes and answer the questions that follow as you watch the deep dive from the buildings in which we live and work to the cars we drive or the knives and forks with which we eat everything we use was designed to create some sort of marriage between and introduction to

engineering design course outline - Sep 18 2023 web introduction to engineering design ied is a high school engineering course in the pltw engineering program in ied students explore engineering tools and apply a common approach to the solution of engineering problems an **blog introduction to engineering design pltw org** - Aug 05 2022 web in this project lead the way pltw course students explore the engineering profession and the fundamental aspects of engineering problem solving students study the

historical and

current impacts of

engineering on society including ethical implications cómo se juega baseball fuera del terreno kağıt kapak - Aug 18 2023 cómo se juega baseball fuera del terreno luzón j félix luzón félix gabriel s amazon com tr kitap cómo se juega baseball fuera del terreno - Apr 14 2023 bir j félix luzón eseri olan cómo se juega baseball fuera del terreno e kitap olarak en cazip fiyat ile d r de keşfetmek için hemen tıklayınız cómo se juega baseball fuera del terreno liibook - Jul 05 2022 Éste libro se encuentra gratis en amazon cómo se juega baseball fuera del terreno es un libro para descargar

gratis en epub pdf y mobi del autor a j félix luzón cómo se juega baseball fuera del terreno scribd - Sep 07 2022 en muchos aspectos cómo se juega baseball fuera del terreno recoge las experiencias de quienes han dedicado su vida a esta industria y está llamado a convertirse en un valioso **cómo se juega baseball fuera del terreno amazon es** - Dec 10 2022 cómo se juega baseball fuera del terreno luzón j félix luzón félix gabriel s amazon es libros **cómo se juega baseball fuera del terreno spanish edition** - Dec 30 2021

sep 29 2018 cómo se juega baseball

fuera del terreno spanish edition luzón j félix luzón s félix gabriel on amazon com free shipping on qualifying offers cómo se **how to play baseball with pictures wikihow** - Mar 01 2022 oct 9 2023 assign the pitcher and catcher the pitcher is the player who stands in the middle of the field and throws the ball to the batter the catcher will be squatting just behind the batter at **cómo se juega baseball fuera del terreno ebook** - Oct 08 2022

sep 29 2018 este interesante trabajo representa un esfuerzo por ofrecer una visi 243 n interna del aspecto ejecutivo de la

industria del baseball as 237 como de las cómo se juega baseball fuera del terreno versión kindle - Nov 09 2022 lee ahora en digital con la aplicación gratuita kindle cómo se juega baseball fuera del terreno ebook luzón j félix luzón s félix gabriel amazon es tienda kindle saltar al principios basicos de scouting para baseball udemy - Apr 02 2022 analista del programa radial scouting report en union radio am caracas venezuela desee 2014 2019 asesor de jugadores en areas financieras y relacionadas al convenio colectivo de

**cómo se juega**

**baseball fuera del terreno goodreads** - Jul 17 2023 sep 29 2018 en muchos aspectos cómo se juega baseball fuera del terreno recoge las experiencias de quienes han dedicado su vida a esta industria y está llamado a convertirse en **cómo se juega el béisbol las reglas básicas para entenderlo** - May 15 2023 oct 5 2023 el campo de juego tiene dos líneas que delimitan el terreno y que dependiendo de dónde caiga un batazo se considerará la pelota en juego o fuera de juego en caso de **cómo se juega baseball fuera del terreno ciltli**

**kapak** - Jan 31 2022

cómo se juega baseball fuera del terreno luzón j félix luzón s félix gabriel amazon com tr kitap cómo se juega baseball fuera del terreno pasta dura - Jun 16 2023 en muchos aspectos cómo se juega baseball fuera del terreno recoge las experiencias de quienes han dedicado su vida a esta industria y está llamado a convertirse en un valioso **cÓmo se juega baseball fuera del terreno de j** - Aug 06 2022 el libro cÓmo se juega baseball fuera del terreno de j felix luzon en casa del libro con los mejores precios y envíos gratis

cómo se juega baseball fuera del terreno spanish edition - Mar 13 2023 amazon com cómo se juega baseball fuera del terreno spanish edition ebook luzón j félix luzón s félix gabriel tienda kindle **cómo se juega baseball fuera del terreno by luzón j félix** - Feb 12 2023 buy cómo se juega baseball fuera del terreno by luzón j félix luzón s félix gabriel online on amazon ae at best prices fast and free shipping free returns cash on delivery cómo se juega baseball fuera del terreno **INNINI**  $\Box \Box \Box \Box \Box \Box \Box$  - May 03 2022 cómo se juega baseball fuera del terreno buy online

at best price in ksa souq is now amazon sa books cómo se juega baseball fuera del terreno hardcover - Jan 11 2023 cómo se juega baseball fuera del terreno luzón j félix luzón s félix gabriel 9781506526782 books amazon ca come giocare a baseball con immagini wikihow - Jun 04 2022 il battitore deve cercare di predire se la palla potrà essere colpita può decidere di fare un tentativo per colpire la palla o restare fermo e lasciare che arrivi al ricevitore dietro di lui se **cómo se juega baseball fuera del terreno spanish edition** - Sep 19 2023 sep 29 2018 cómo se juega baseball

fuera del terreno spanish edition luzón j félix luzón félix gabriel s on amazon com free shipping on qualifying offers cómo se juega baseball fuera del terreno spanish edition don globo o la forma del aire pdf uniport edu - Nov 25 2021 web don globo o la forma del aire pdf unveiling the magic of words a report on don globo o la forma del aire pdf in a global defined by information and interconnectivity the enchanting power of words has acquired unparalleled significance their capability to kindle emotions provoke contemplation and ignite transformative

change is really don globo o la forma del aire by willy monroe goodreads - Feb 26 2022 web 100 1 799 views 108 pages don globo o la forma del aire pdf by chuska www cantabriatorrent net pdf original title don globo o la forma del aire pdf by chuska cantabriatorrent net pdf uploaded by escuintla description manual copyright attribution non commercial by nc available formats download as pdf or read online **don globo o la forma del aire spanish only book** - Mar 10 2023 web jan 1 2002 don globo o la forma del aire spanish edition monroe willy

moreno ezra on amazon com free shipping on qualifying offers don globo o la forma del aire spanish edition don globo o la forma del aire en web de páginas libros de - Jul 02 2022 web don globo o la forma del aire spanish edition 4 68 out of 5 based on 386 customer ratings 386 calificaciones amazon s choice sku 8489749027 origen amazon ver producto entrega de 7 a 15 días laborables marca páginas libros de magia fabricante páginas libros de magia **don globo o la forma del aire de monroe willy moreno** - Nov 06 2022 web don globo o la

forma del aire tapa blanda **don globo o la forma del aire spanish only** - Mar 30 2022 web the most comprehensive spanish book on balloon figures this guide shows you how to create figures using any shape color or size balloon mr **don globo o la forma del aire** - Dec 27 2021 web aug 13 2023 don globo o la forma del aire 1 1 downloaded from uniport edu ng on august 13 2023 by guest don globo o la forma del aire when somebody should go to the books stores search start by shop shelf by shelf it is really problematic this is why we provide the book compilations

in this website it will extremely **don globo o la forma del aire pdf by chuska www scribd** - Jan 28 2022 web don globo o la forma del aire ahora tus gastos de envÍo gratis a partir de 99 el corte inglés - Oct 05 2022 web don globo o la forma del aire monroe willy moreno ezra 9788489749023 books amazon ca **don globo o la forma del aire pdf copy voto uneal edu** - Oct 25 2021 web descargar gratis ebooks pdf para joomla don globo o la forma del aire el arte de hacer figuras con glb os overview un libro dedicado al arte de esculpir figuras con globos de todas formas colores y

tamaños primero la tecnica y luego las figuras posibles e imposibles una curiosa y no muy explotada aficion para gente de **don globo o la forma del aire spanish edition** - Jun 01 2022 web nov 30 1998 don globo o la forma del aire el arte de hacer figuras con glb os moreno ezra comprar 14 25 5 de descuento sinopsis el arte de esculpir figuras con globos de todas las don globo o la forma del aire amazon es - Dec 07 2022 web el arte de esculpir figuras con globos de todas las formas colores y tamaños primero la técnica y luego las figuras posibles e imposibles una

curiosa afición para gente de cua don globo o la forma del aire spanish only book penguin - Aug 15 2023 web primero la técnica y luego las figuras posibles e imposibles una curiosa afición para gente de cualquier edad técnicas básicas cómo hinchar un globo cómo atarlo primeros giros giros múltiples introducciones el globo a través sujeciones de presión el don globo o la forma del aire sin coleccion moreno - Jan 08 2023 web don globo o la forma del aire el arte de hacer figuras con globos de moreno ezra 2006 tapa blanda amazon es libros

**don globo o la forma del aire monroe willy moreno ezra** - Sep 04 2022 web comprar el libro don globo o la forma del aire el arte de hacer figuras con globos de ezra moreno páginas libros de magia 9788489749023 con envÍo gratis desde 18 en nuestra librería online agapea com ver opiniones resumen sinopsis del libro don globo o la forma del aire spanish only youtube - Jun 13 2023 web mar 23 2023 visit saturn magic at saturnmagic co uk saturn magic shop don globo o la forma del aire spanish only book html to purchase

this item or view o **don globo o la forma del aire el arte de** - Apr 11 2023 web el arte de esculpir figuras con globos de todas las formas colores y tamaños primero la técnica y luego las figuras posibles e imposibles una curiosa afición para gente de cualquier edad técnicas básicas cómo hinchar un globo cómo atarlo primeros giros giros múltiples introducciones el globo a través sujec don globo o la forma del aire el arte de hacer figuras con - Apr 30 2022 web el arte de esculpir figuras con globos de todas las formas colores y tamaxc3xb1os primero la

txc3xa9cnica y luego las figuras posibles e imposibles una curiosa aficixc3xb3n para gente de cualquier edad txc3xa9cnicas bxc3xa1sicas cxc3xb3mo hinchar un globo cxc3xb3mo atarlo primeros giros gir don globo o la forma del aire spanish only youtube - May 12 2023 web apr 10 2023 about press copyright contact us creators press copyright contact us creators **don globo o la forma del aire el arte de hacer figuras con globos** - Aug 03 2022 web técnicas básicas cómo hinchar un globo cómo atarlo

primeros giros giros múltiples introducciones el globo a través sujeciones de presión el acabado de las figuras figuras sencillas el camello el cocodrilo el elefante la paloma el perro salchicha la jirafa el gorro de arlequín el tucán la palmera el loro los cascos don globo o la forma del aire spanish edition paperback - Feb 09 2023 web don globo o la forma del aire sin coleccion de moreno ezra monroe willy isbn 10 8489749027 isbn 13 9788489749023 páginas libros de magia 1998 tapa blanda **don globo o la forma del aire el arte de hacer** -

#### Sep 23 2021

don globo o la forma del aire moreno ezra monroe willy - Jul 14 2023 web técnicas básicas cómo hinchar un globo cómo atarlo primeros giros giros múltiples introducciones el globo a través sujeciones de

presión el acabado de las figuras figuras sencillas el camello el cocodrilo el elefante la paloma el perro salchicha la jirafa el gorro de arlequín el tucán la palmera el loro los cascos

Best Sellers - Books ::

[where do good](https://www.freenew.net/fill-and-sign-pdf-form/Resources/?k=where_do_good_ideas_come_from.pdf) [ideas come from](https://www.freenew.net/fill-and-sign-pdf-form/Resources/?k=where_do_good_ideas_come_from.pdf) [where can i get](https://www.freenew.net/fill-and-sign-pdf-form/Resources/?k=Where-Can-I-Get-Math-Answers.pdf)

[math answers](https://www.freenew.net/fill-and-sign-pdf-form/Resources/?k=Where-Can-I-Get-Math-Answers.pdf) [what year was](https://www.freenew.net/fill-and-sign-pdf-form/Resources/?k=what_year_was_vegemite_invented.pdf) [vegemite invented](https://www.freenew.net/fill-and-sign-pdf-form/Resources/?k=what_year_was_vegemite_invented.pdf) [what shops are at](https://www.freenew.net/fill-and-sign-pdf-form/Resources/?k=What_Shops_Are_At_Westfield_Stratford.pdf) [westfield stratford](https://www.freenew.net/fill-and-sign-pdf-form/Resources/?k=What_Shops_Are_At_Westfield_Stratford.pdf) [what was the](https://www.freenew.net/fill-and-sign-pdf-form/Resources/?k=What_Was_The_Institutes_Of_The_Christian_Religion.pdf) [institutes of the](https://www.freenew.net/fill-and-sign-pdf-form/Resources/?k=What_Was_The_Institutes_Of_The_Christian_Religion.pdf) [christian religion](https://www.freenew.net/fill-and-sign-pdf-form/Resources/?k=What_Was_The_Institutes_Of_The_Christian_Religion.pdf) [when i said i do](https://www.freenew.net/fill-and-sign-pdf-form/Resources/?k=when-i-said-i-do.pdf) [what to study for ny](https://www.freenew.net/fill-and-sign-pdf-form/Resources/?k=What-To-Study-For-Ny-Sanitation-Test.pdf) [sanitation test](https://www.freenew.net/fill-and-sign-pdf-form/Resources/?k=What-To-Study-For-Ny-Sanitation-Test.pdf) [what is the the](https://www.freenew.net/fill-and-sign-pdf-form/Resources/?k=What-Is-The-The-Secret-Garden-About.pdf) [secret garden about](https://www.freenew.net/fill-and-sign-pdf-form/Resources/?k=What-Is-The-The-Secret-Garden-About.pdf) [what is the pillars of](https://www.freenew.net/fill-and-sign-pdf-form/Resources/?k=what_is_the_pillars_of_the_earth_about.pdf) [the earth about](https://www.freenew.net/fill-and-sign-pdf-form/Resources/?k=what_is_the_pillars_of_the_earth_about.pdf) [what to do in dublin](https://www.freenew.net/fill-and-sign-pdf-form/Resources/?k=what-to-do-in-dublin.pdf)